# <span id="page-0-0"></span>**Le processeur NIOS II**

Alain MÉRIGOT

Université Paris Saclay

**A. MÉRIGOT (alain.merigot@u-psud.fr) [Processeur NIOS II](#page-32-0) 1 / 33**

4. 0. 3. 4.

∍ 一 三

 $\rightarrow$ 

 $\sim$ 

重

×

- Processeur 32 bits
- Présent dans les FPGA Altera/Intel
- Générable sous différentes microarchitectures
- Jeu d'instruction RISC simple (très proche de MIPS)
- Les accès mémoire données et instructions sont strictement alignés.
- L'arrangement des données est petit boutiste (little endian).

Le NIOS comprend 32 registres de 32 bits nommés  $r \theta$  à  $r \overline{31}$ 

Certains registres ont un rôle spécifique imposé par le matériel.

- **—** r0 est toujours à 0 et toute écriture vers r0 n'a aucune action (nop).
- **—** r31 contiendra l'adresse de retour des appels de procédure

D'autres registres ont un rôle imposé par des conventions liées à la chaine logicielle (assembleur, compilateur, éditeur de lien, chargeur, système d'exploitation) et il faut respecter ces conventions pour assurer un bon fonctionnement des programmes.

Jeux d'instruction chargement-rangement

- **— Instructions unité arithmétique et logique** réalisent un calcul entre registres et/ou opérandes immédiats
- **— Instructions d'accès mémoire** transfert entre registres et mémoire avec adressage basé
- **— Instruction de contrôle de flot** branchement conditionnels, sauts, appels de procédure

Toutes les instructions sont codées sur 32 bits et sont alignées. 3 formats :

**Type R** (**r**egistre): décrit des instructions n'ayant que des registres comme opérandes

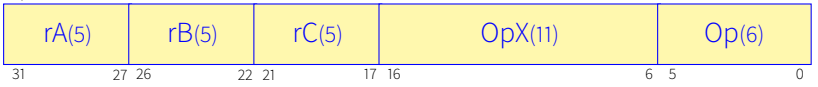

**Type I** (**i**mmédiat): instructions de calcul ou d'accès mémoire ayant un immédiat sur 16 bits comme opérande

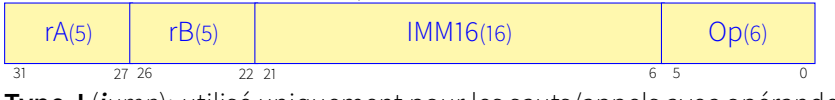

**Type J** (**j**ump): utilisé uniquement pour les sauts/appels avec opérande immédiat sur 26 bits.

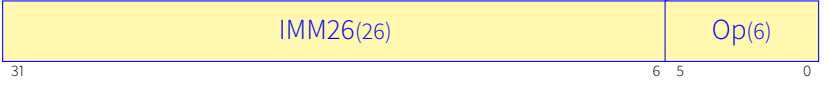

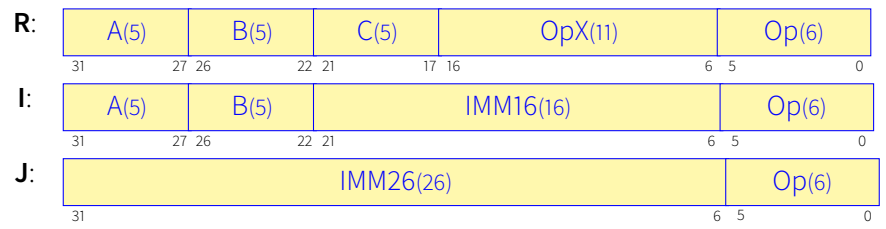

Les 6 bits de poids faible (champs Op) représentent le code opération qui indique le type d'instruction.

Le code  $Op=0x3a$  indique un format R. Le type d'instruction (add, and, etc) est alors codé par les 11 bits du champ OpX.

Les champs  $A$ , B et C donnent un numéro de registre sur 5 bits.

Notations :

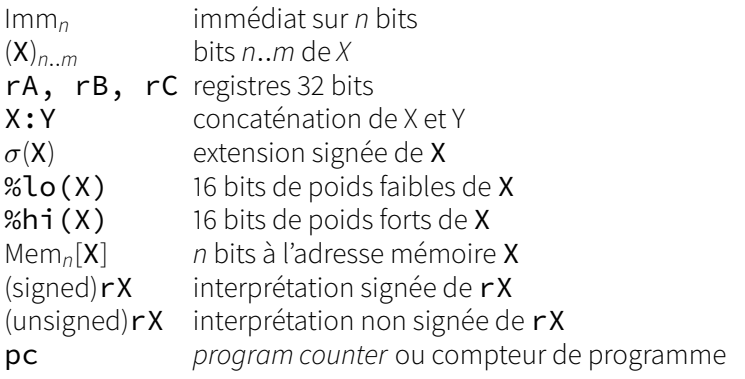

重

メロメメ 御 トメ 君 トメ 君 トッ

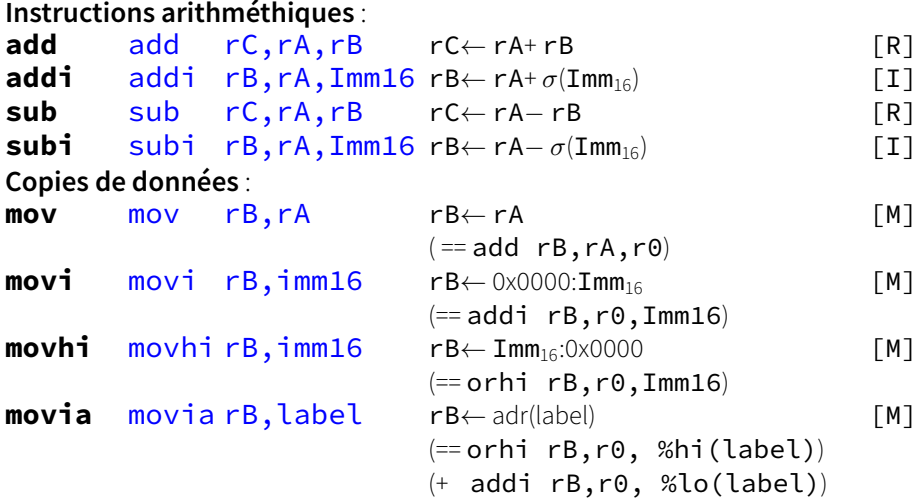

唾

∢ ロ ▶ ∢ 御 ▶ ∢ 君 ▶ ∢ 君 ▶ ..

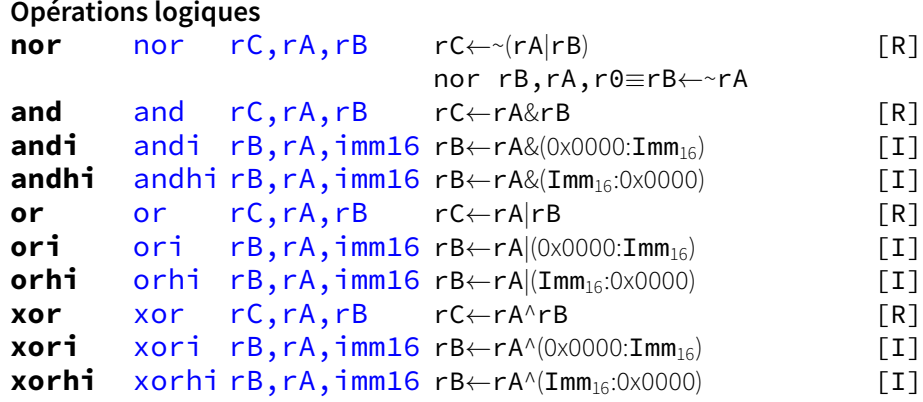

 $\leftarrow$ D. Þ

 $\prec$ ×

## **Instructions arithmétiques et logiques** (cont.)

**Comparaisons cmpeq** cmpeq  $rC, rA, rB$   $rC \leftarrow (rA == rB)$  1 : 0) [R] **cmpeqi** cmpeqirB,rA,imm16 rB←(rA== $\sigma$ (Imm<sub>16</sub>)?1:0) [I] **cmpne** cmpne rC, rA, rB rC←(rA!= rB? 1 : 0) [R] **cmpnei** cmpneirB,rA,imm16 rB←(rA!= $\sigma$ (Imm<sub>16</sub>)?1:0) [I] **cmpge** cmpge rC,rA,rB rC←((signed)rA>=(signed)rB?1:0) [R] **cmpgei** cmpgeirB,rA,imm16 rB←((signed)rA>= $\sigma$ (Imm<sub>16</sub>)?1:0) [I] **cmpgeu** cmpgeurC,rA,rB rC←((unsigned)rA>=(unsigned)rB?1:0[R] **cmpgeui**cmpgeu<sup>B</sup>,rA,imm16  $rB \leftarrow ((\text{unsigned})rA>=(0 \times 0000: \text{Imm}_{16}) ?$  [D] cmpgt (et cmpgti, cmpgtu, cmpgtui) pour l'opérateur > [M] cmple (et cmplei, cmpleu, cmpleui) pour l'opérateur  $\leq$  [M] cmplt (et cmplti, cmpltu, cmpltui) pour l'opérateur < [R]

←ロ ▶ ←何 ▶ ← ヨ ▶ ← ヨ ▶

#### **Multiplication/division**

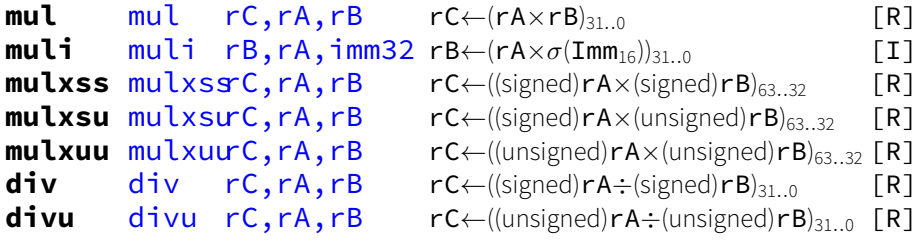

Le reste de la division doit être calculé par  $R = Dd - 0 \times Dv$ 

**div** rC, rA, rB **mul** rD, rC, rB **sub** rD, rA, rD ; rD == rA % rB

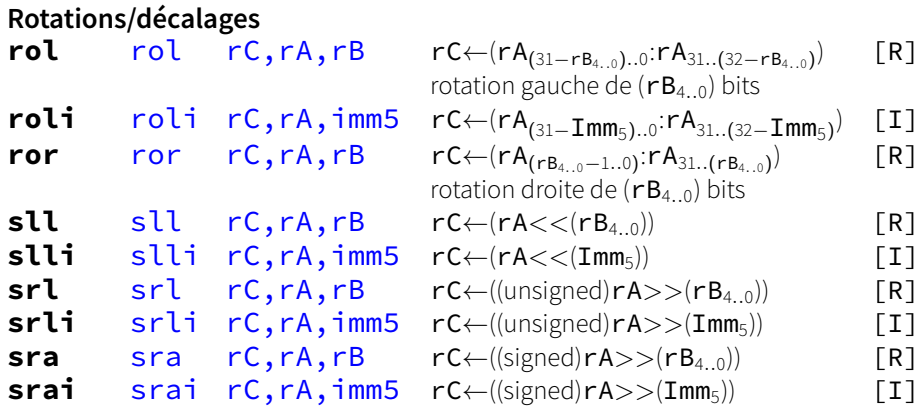

srl fait un décalage logique avec des 0 en poids fort, sra fait un décalage arithmétique avec extension de signe.

### **Chargements (ld) et rangements (st)**

sur des octets (**b**yte), des demi-mots (**h**alf), ou des mots (**w**ord).

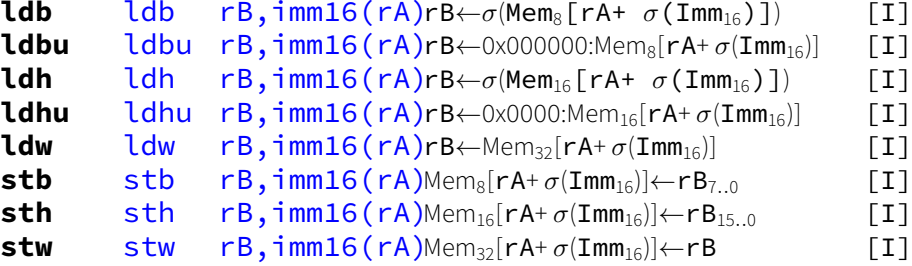

Toutes les instructions ld et st existent en version entrée-sortie (io), qui évitent la mémoire cache (**ldbio, ldbuio**, etc). Ceci permet d'accéder à des périphériques.

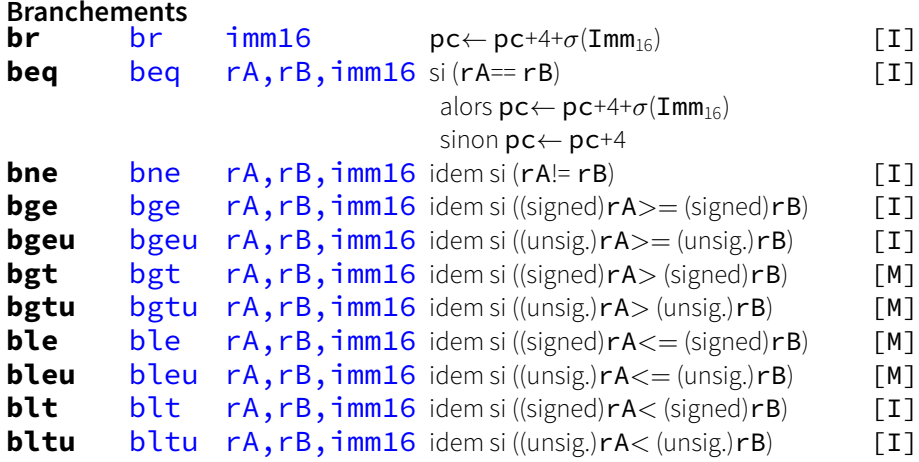

活

メロトメ 倒 トメ ミトメ 毛 ト

### <span id="page-14-0"></span>**Sauts/appels de procédure**

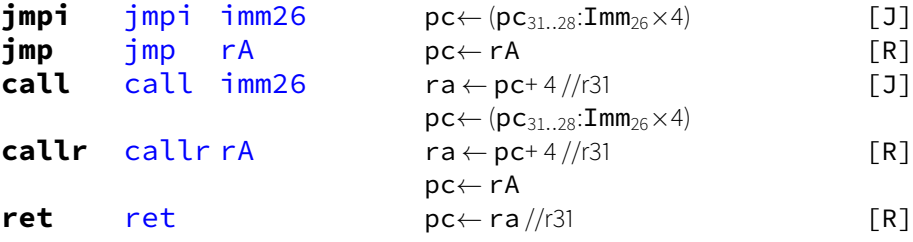

 $\leftarrow$ D. Þ

 $\prec$ 

<span id="page-15-0"></span>On peut ajouter des extensions pour le calcul flottant, uniquement en simple précision.

Les nombres flottants sont stockés dans les mêmes registres que les entiers'. Les instructions sont de type R.

- Le support flottant comprend :
- **—** des instructions arithmétiques et logiques : fsubs fadds fmuls fdivs fsqrts
- **—** des conversions entier-flottant : floatis fixsi round
- **—** des opérations simples : fmins fmaxs fnegs fabss
- **—** des comparaisons : fcmplts fcmples fcmpgts fcmpges  $f$ cmpeqs<sup>2</sup>  $f$ cmpnes<sup>2</sup>

**A. MÉRIGOT (alain.merigot@u-psud.fr) [Processeur NIOS II](#page-0-0) 16 / 33**

<sup>&</sup>lt;sup>1</sup>contrairement à la plupart des processeurs

<sup>2</sup> Attention aux erreurs d'arrondi dans les comparaisons flot[tan](#page-14-0)[tes](#page-16-0)[d](#page-14-0)['ég](#page-15-0)[a](#page-16-0)[lité](#page-0-0)[/in](#page-32-0)[ég](#page-0-0)[alit](#page-32-0)[é](#page-0-0)  $QQ$ 

## <span id="page-16-0"></span>**Les registres Nios II**

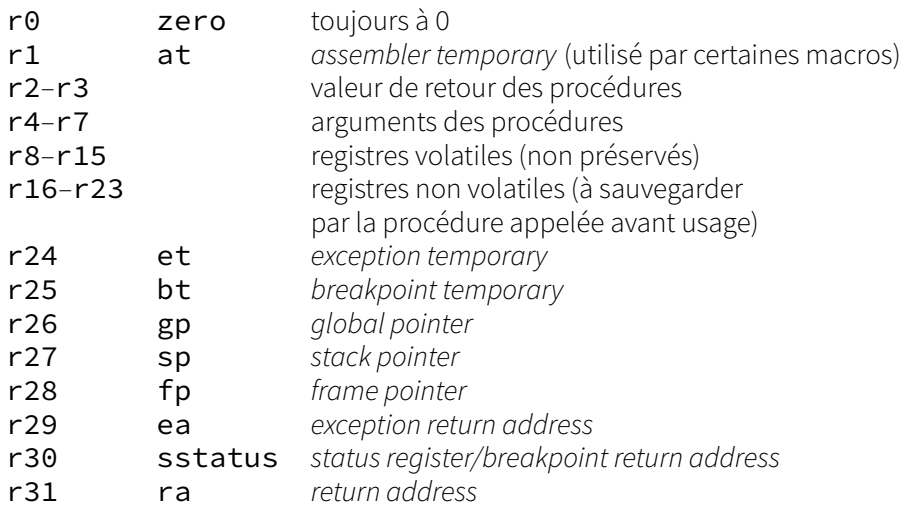

 $\leftarrow$   $\Box$   $\rightarrow$   $\rightarrow$   $\Box$ 

医间面

おす者  $\rightarrow$  É

## **Ecriture d'un programme assembleur**

Un programme assembleur comprend des **instructions** et des **directives** permettant notamment de définir des données. Principales directives :

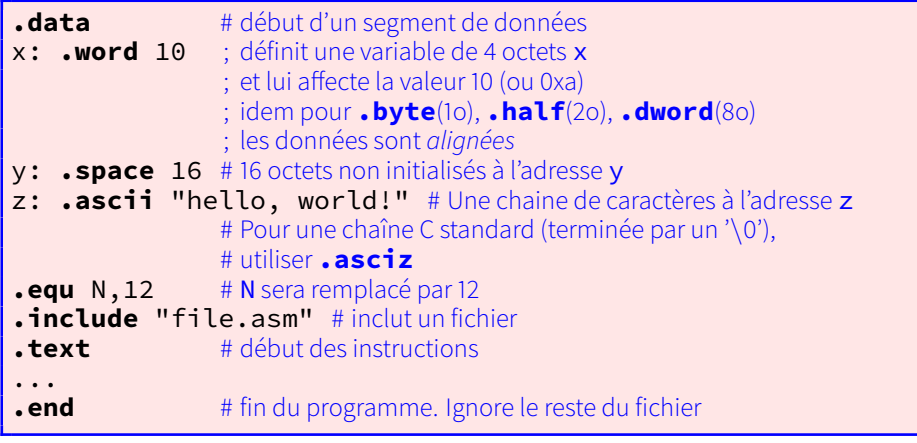

### **Exemples de programmes assembleur**

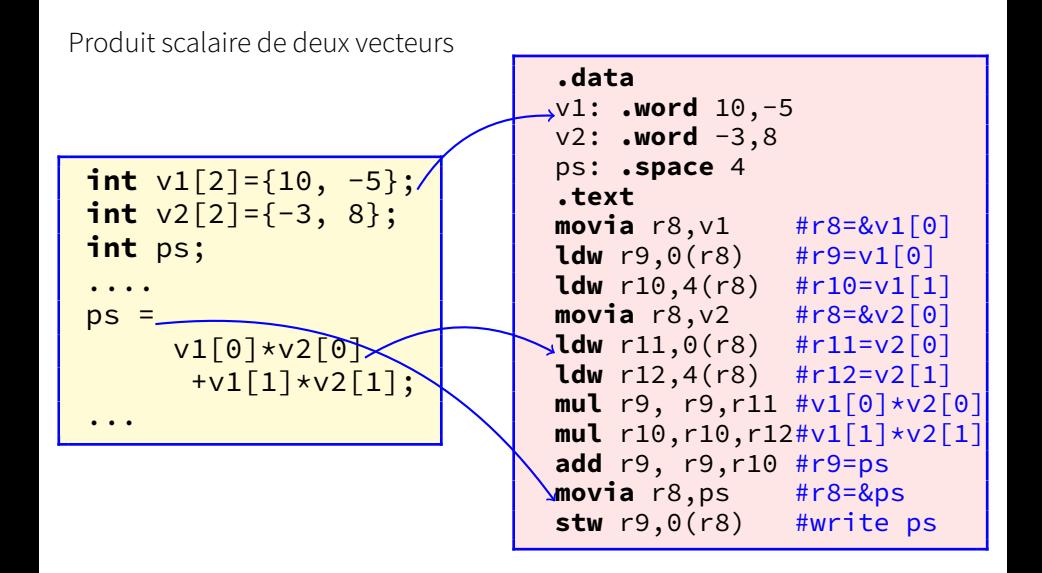

イロト (何) (ミ) (ミ

∢ ロ ▶ ∢ 何 ▶ ∢ ヨ ▶ ∢ ヨ ▶ …

Mise en oeuvre de tests: maximum de deux nombres

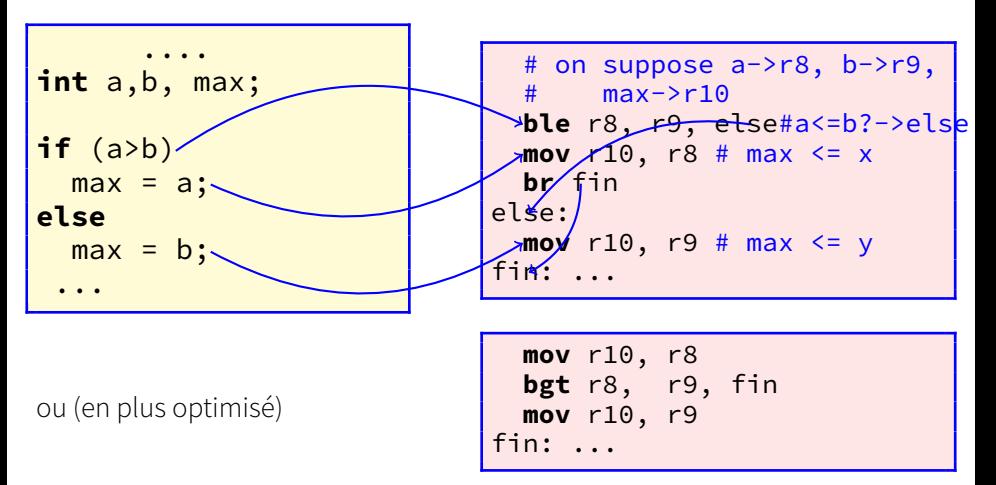

Mise en oeuvre de boucles.

```
for(initialisation; condition; increment) {
  corps_de_boucle;
}
```
Mise en oeuvre directe

```
in itialis ation
bcle: test condition
        \sin faux \rightarrow fin
        corps_de_bouc le
        increment
       −> bc le ( incond . )
f i n : . . .
```
Version optimisée(1 seul brcht/boucle) forme « do .. while()»

```
in itialis ation
      −> cond ( incond . )
debut : corps_de_bouc le
      increment
cond: test condition
     si vrai →> debut
fin: ...
```
si il y au moins une itération, le premier saut peut être supprimé

**K ロ ▶ K 御 ▶ K 唐 ▶ K 唐 ▶** 

重

イロト (何) (ミ) (ミ

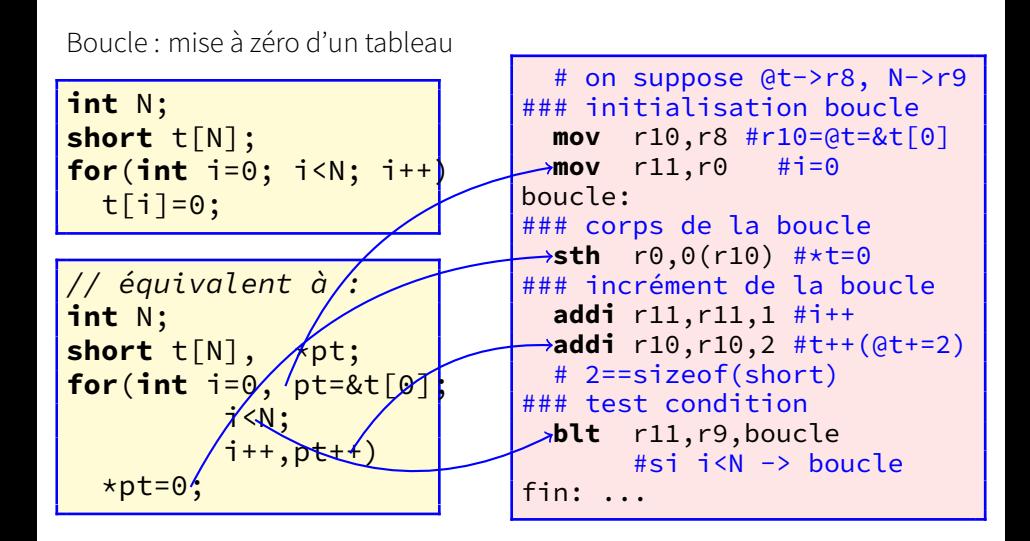

# **Exemples de programmes assembleur** (cont.)

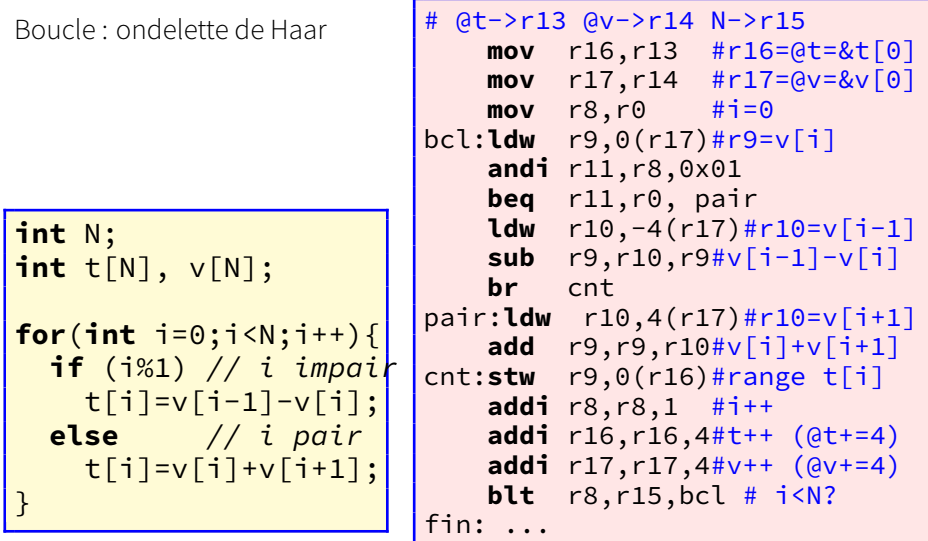

4. 0. 3.

- 41

重

 $\prec$ × ŧ

### **Exemples de programmes assembleur (cont.)**

#### Boucle : ondelette de Haar (version optimisée)

```
int N;
int t[N], v[N];
for(int i=0;i<N;i+=2){
  t[i]=v[i]+v[i+1];t[i+1]=v[i]-v[i+1];}
```

```
# @t->r13 @v->r14 N->r15
 mov r16,r13 #r16=@t=&t[0]
 mov r17,r14 #r17=@v=&v[0]
 mov r8,r0 #i=0
boucle:
 ldw r9,0(r17) #v[i]
 ldw r10,4(r17)#v[i+1]
 add r11,r9,r10#v[i]+v[i+1]
 stw r11,0(r16)#t[i]
 sub r11,r9,r10#v[i]-v[i+1]
 stw r11,4(r16)#t[i+1]
 addi r8,r8,2 #i+=2
 addi r16,r16,8 #t+=2 (@t+=8)
 addi r17,r17,8 #v+=2 (@v+=8)
 blt r8,r15,boucle#i<N?
fin: ...
```
## <span id="page-24-0"></span>**Processus de développement logiciel**

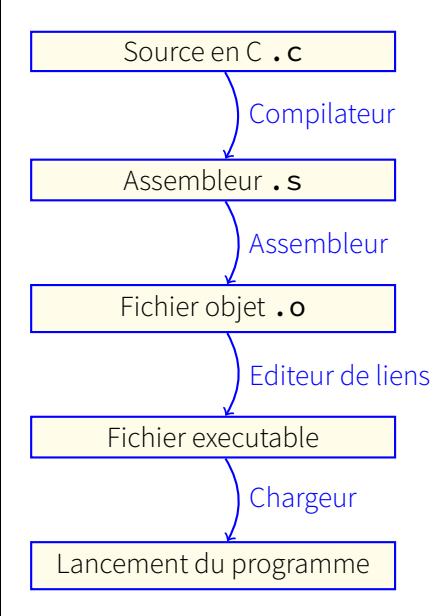

Un **compilateur** va traduire en assembleur un fichier C

L'**assembleur** convertit le programme en fichier objet. Il contient le code binaire des instructions et des symboles donnant les noms des variables, fonctions, etc

L'**éditeur de lien** (ou linker) rassemble les fichiers objets et les bibliothèques. Il positionne les variables globales et statiques en mémoire, ainsi que les fonctions, et modifie le code pour générer les adresses correspondantes.

Le **chargeur** (ou loader) demande des ressources au système d'exploitation. Il positionne divers registres et tables et lance l'exécution du programme.

∢ ロ ▶ ∢ 御 ▶ ∢ 君 ▶ ∢ 君 ▶

# <span id="page-25-0"></span>**Segments mémoire d'un exécutable**

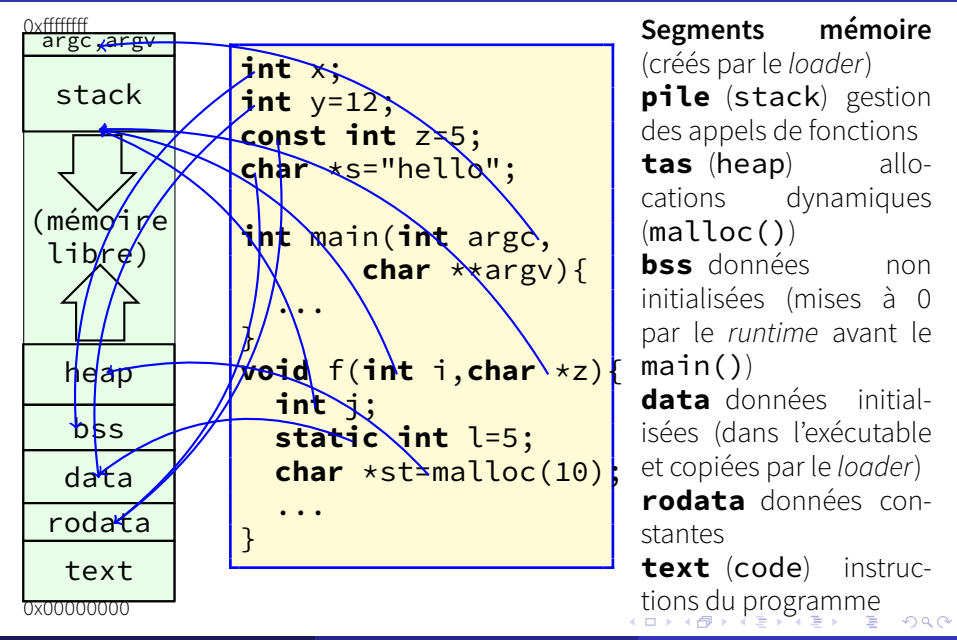

<span id="page-26-0"></span>Lors d'un appel de procédure, l'adresse de retour est sauvegardée dans ra  $(r31)$ . Mais il est nécessaire de gérer une pile pour :

- **—** sauvegarder les adresses de retours lors d'appels imbriqués de fonctions
- **—** accéder aux paramètres des fonctions
- **—** mettre les variables locales qui ne tiennent pas dans des registres
- **—** sauvegarder des registres non volatiles avant de les modifier

La pile est gérée au moyen de deux pointeurs :

- **—** le **pointeur de pile** (stack pointer) (sp ou r27) qui pointe sur la valeur courante du haut de pile
- **—** le **pointeur de trame** (frame pointer) (fp ou r28) qui permet de revenir à la trame précédente (utile pour le debug)

Pour assurer la compatibilité des différentes fonctions, spécification de **conventions d'appels** (calling conventions).

- **—** En début de fonction, on réserve un espace suffisant dans la pile pour la trame de la fonction et les arguments des fonctions appelées. Cet espace sera libéré en fin de fonction.
- **—** les 4 premiers arguments d'une fonction sont passés dans les registres r4–r7. Les arguments suivants sont dans la pile.
- **—** la valeur de retour d'une fonction est dans le registre r2 (et r3 si 64 bits sont nécessaires).
- **—** les registres r8–r15 peuvent être utilisé sans contrainte et doivent être sauvegardés par la fonction appelante si nécessaire (registres volatiles)
- **—** les registres r16–r23 ne peuvent être utilisés par une fonction que s'ils sont préalablement sauvegardés (registres non volatiles).

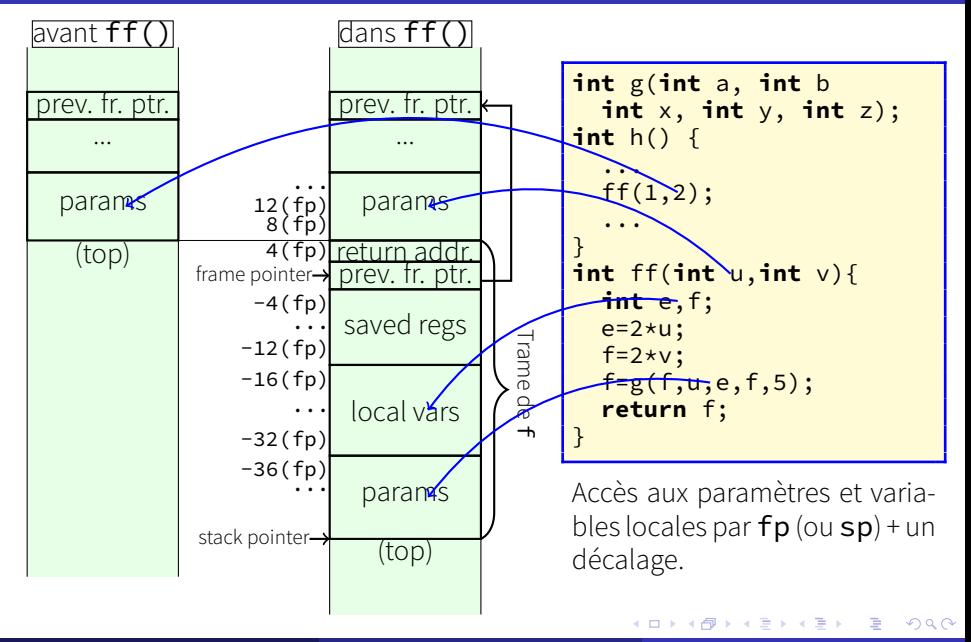

### En début de fonction:

- **—** réserver un espace suffisant dans la pile pour la trame  $\alpha$ e la fonction
- empiler **ra** si la fonction appelle une autre fonction (fonction non terminale)
- **—** empiler fp
- $-$  fp = adr(fp)
- **—** si nécessaire, sauvegarder les registres non volatiles  $(r16-r23)$  que l'on va utiliser

**int** ff(**int** u,**int** v){ **int** e,f; x=2\*u; y=2\*v; f=g(5,u,v,x,y); **return** f; }

ff:# début fonction ff() **addi** sp,sp,-24# alloc. trame **stw** ra,20(sp)#sauv. adr. ret **stw** fp,16(sp)#sv. fp. prec. **addi** fp,sp,16 # nouveau fp **stw** r16,12(sp) # sauv. r16 ou stw  $r16, -4(fp)$ **stw** r17,8(sp) # sauv. r17 ou stw  $r17,-8(fp)$ ...

化重新化重

corps de la fonction

- **—** u est dans r4 et v dans r5<sup>1</sup>
- **—** on met x dans r16 et y dans r17
- **—** calcul de x et y
- **—** (si nécessaire, on sauvegarde les registres volatiles  $\mathsf{r} \mathsf{g}$ - $\mathsf{r} \mathsf{1} \mathsf{5}$  $^{\text{l}}$
- $-$  on copie les paramètres<sup>1</sup>

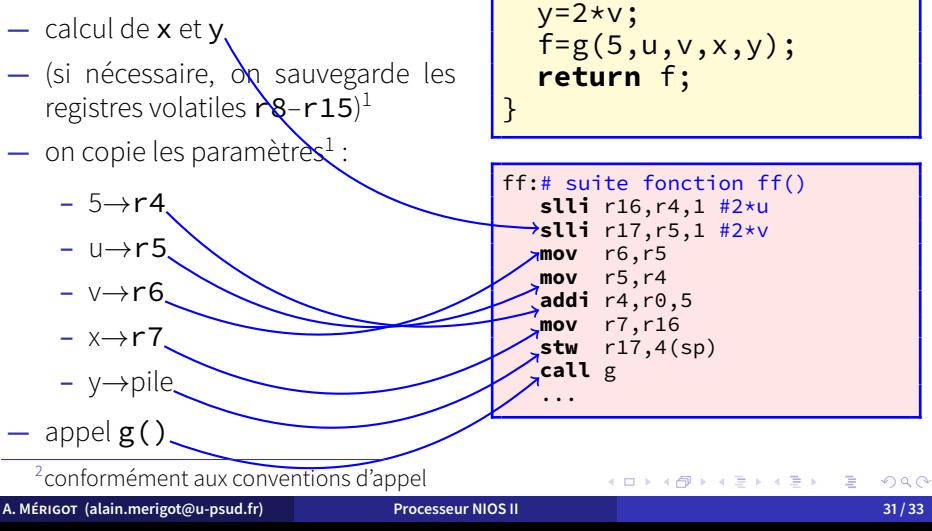

**int** e,f;  $x=2*u;$ 

**int** ff(**int** u,**int** v){

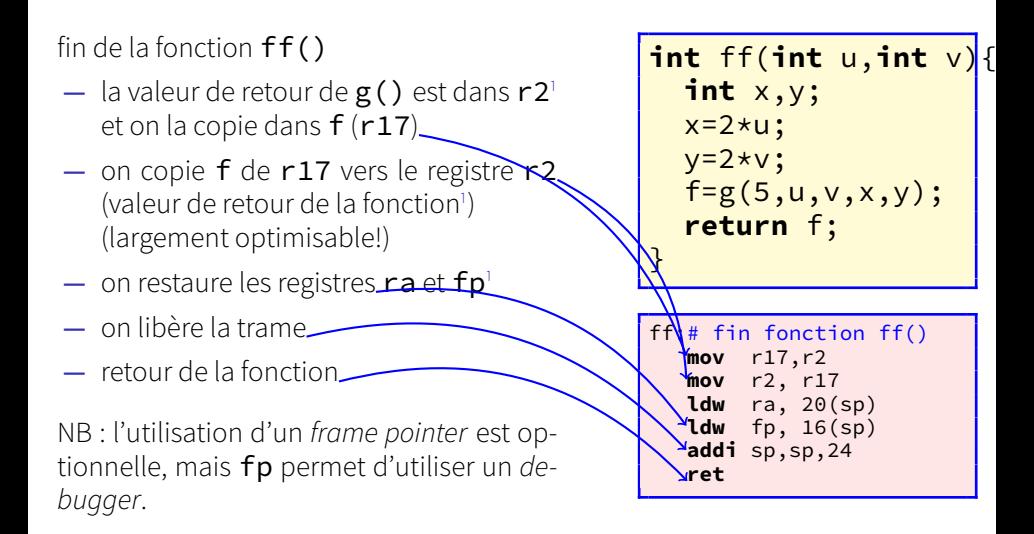

<sup>2</sup> conformément aux conventions d'appel

<span id="page-32-0"></span>Noter que si :

- **—** la fonction est terminale
- **—** on n'utilise pas de frame pointer
- **—** on n'utilise que des registres volatiles

il est inutile de gérer une pile.

On peut toujours utiliser sp pour récupérer des arguments de la fonction, si nécessaire.

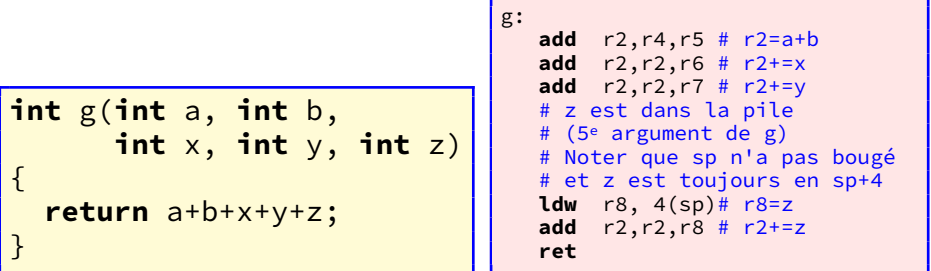